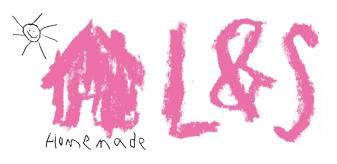

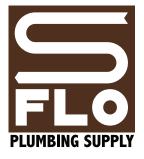

Penelope Sullivan Assistant Manager

D Lemonade & Stuff D

## STARELL

Good Poster Drawing by Ricky Starell

## **Dish First**Bakery and Café

Bernardo Santana Owner and Executive Chef

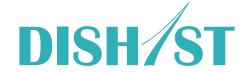

DIGITAL INFORMATION STRATEGY CONSULTING

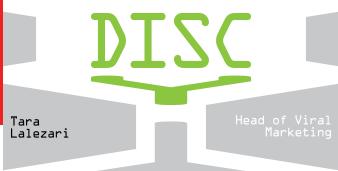

Heidi Yang President

Financial Management

Lerner-Yang

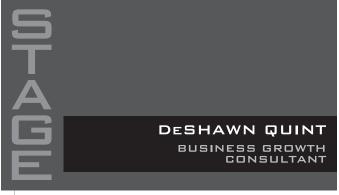

WARREN McGANN Head of Acquisitions

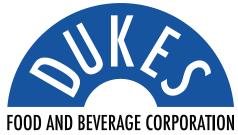

SERIF LITERARY AGENCY Print these nine cards double-sided, then use a paper cutter to cut across from one black hashmark to another.

10.

اله

41